# **Instruction Manual for BondReco**

#### **TABLE OF CONTENT**

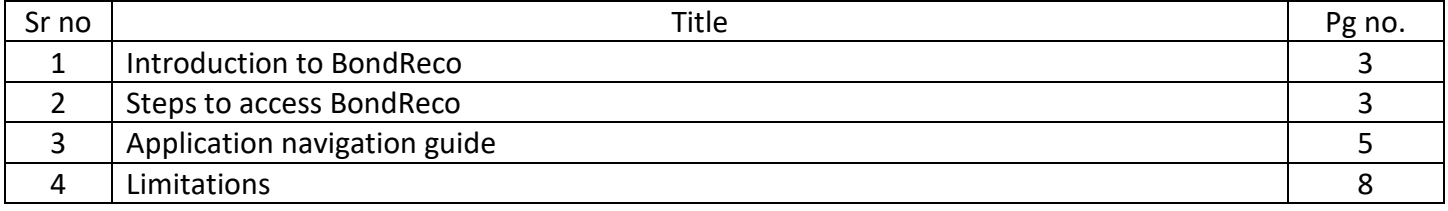

#### **Introduction to BondReco**

Hexaware Technologies BondReco, powered by cutting-edge AI technology from Microsoft Azure OpenAI, provides a userfriendly solution for businesses to stay compliant with regulations while minimizing the risk of revenue loss and legal difficulties. Companies in the US select retirement funds for their employees and when selecting a retirement fund, an employer considers ERISA as a compliance to check along with other regulations. Secure your tomorrow with AI-powered solution, your safety net in a volatile market, and foster a robust financial future through reliable compliance checks.

#### **Steps to access BondReco Solution**

Enter your details on the Landing page *Please note: Remove the pop-up block from the browser*

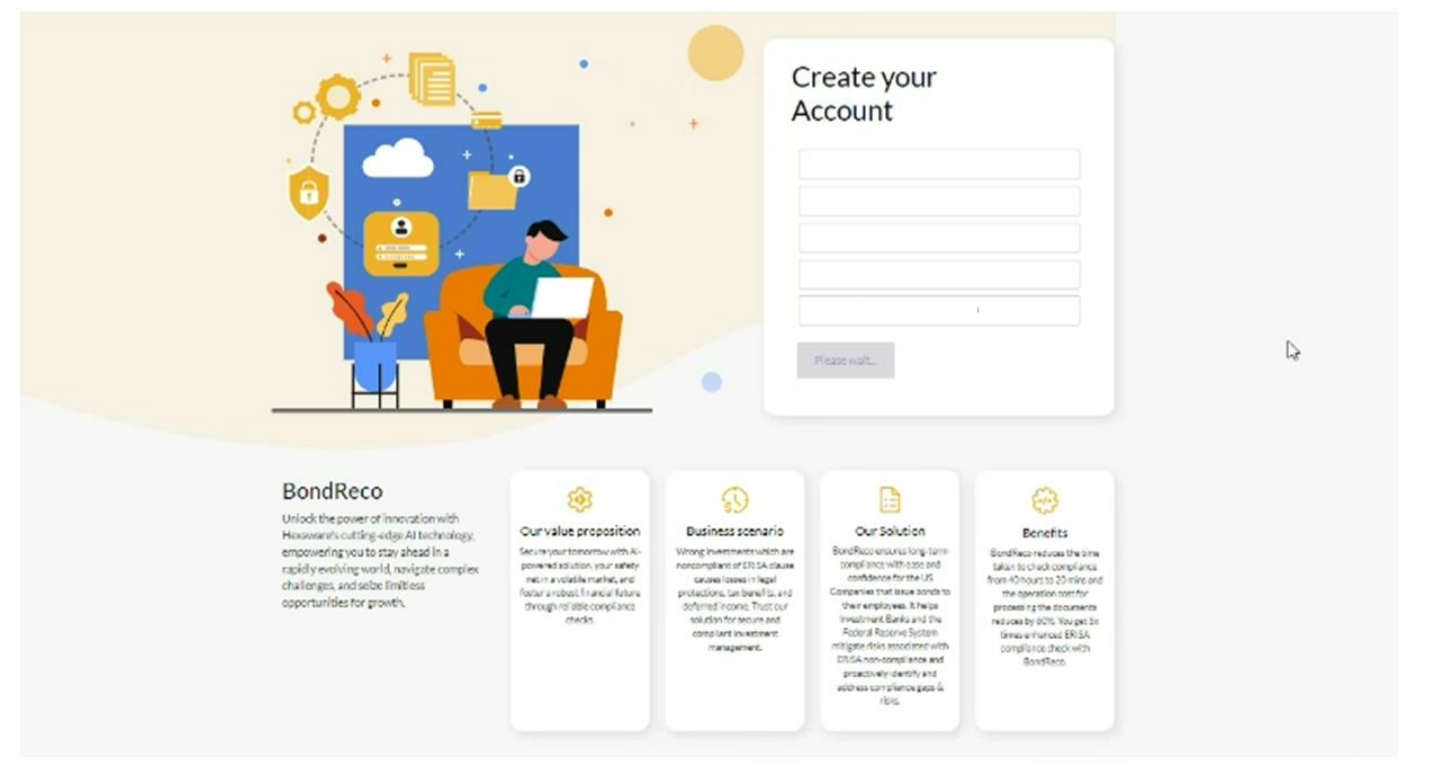

### Provide the Microsoft login credentials

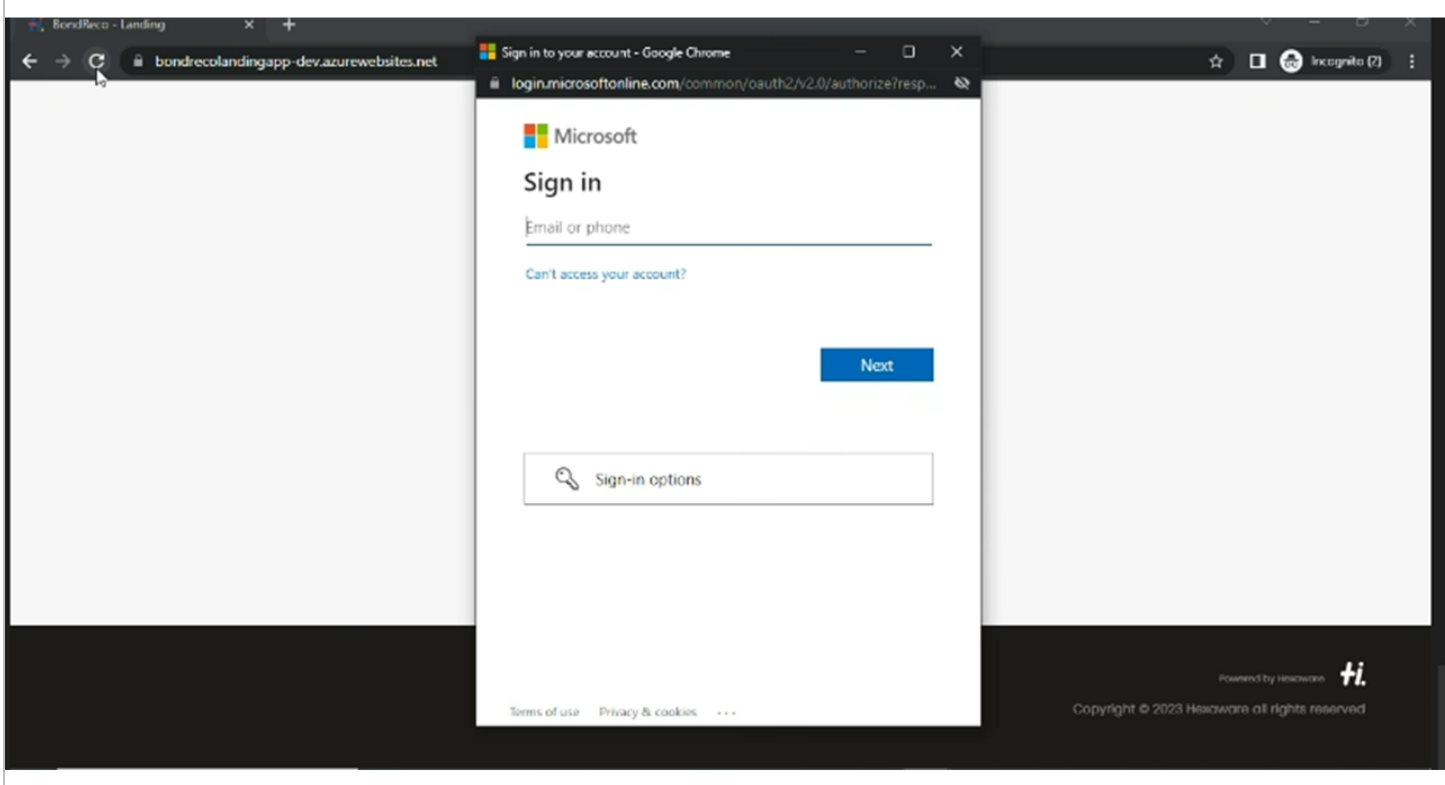

## Click on 'I agree' to continue with the solution

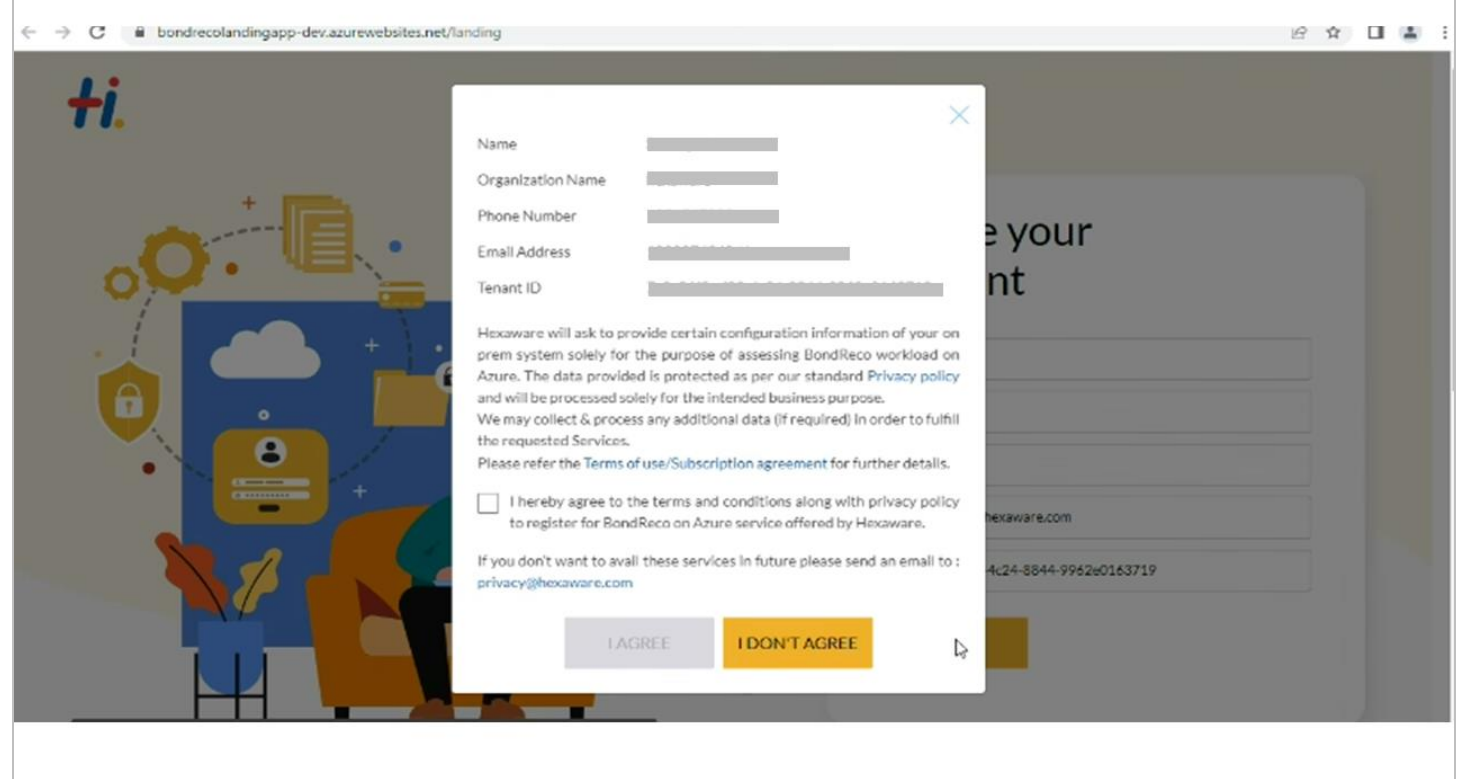

*Please note: After you have successfully registered you will receive an email notification confirmation.*

**HEXAWARE** 

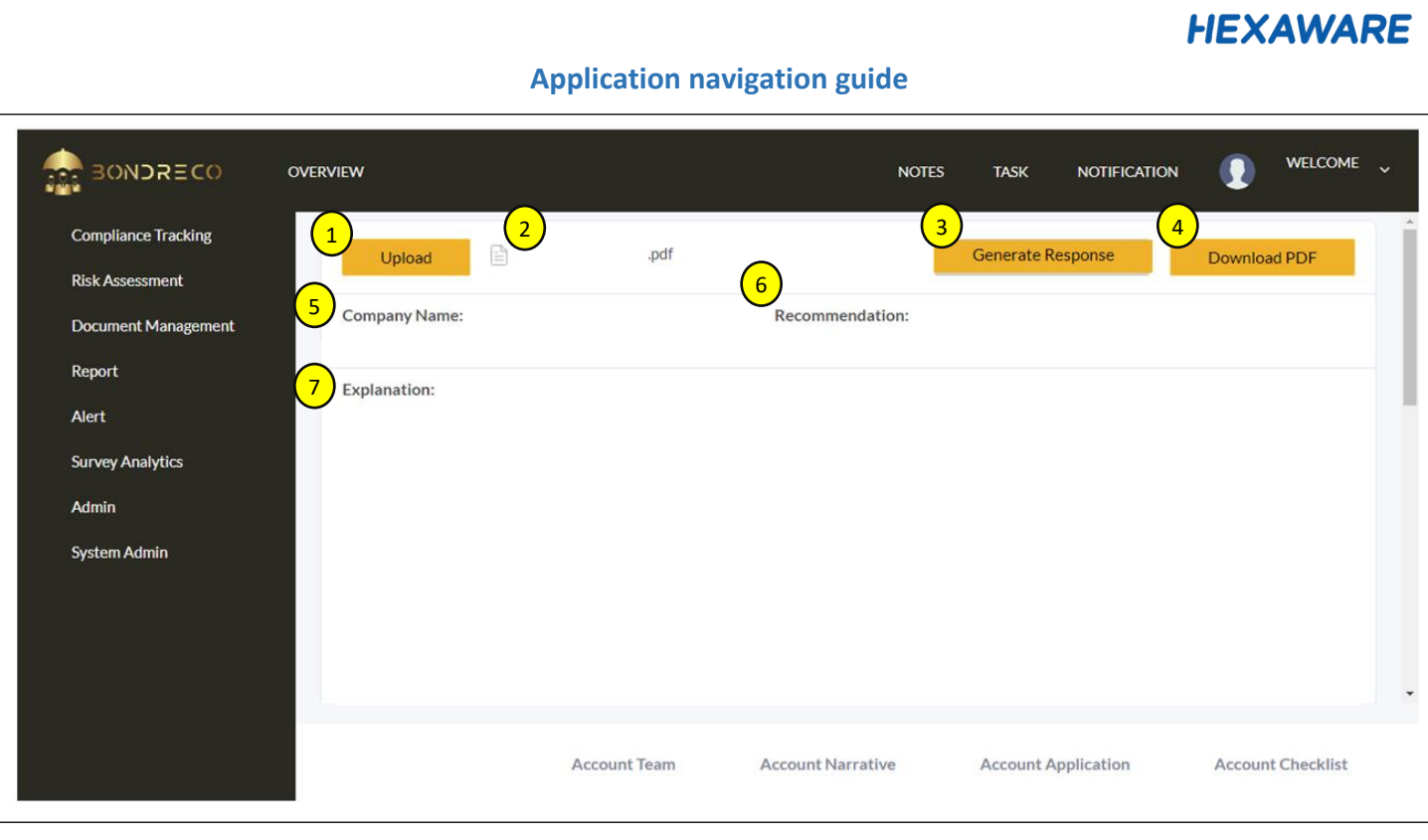

- 1. **Upload button** : This feature will enable you to select a file of your choice and upload it to the application. Please note that the file uploaded is that of a Memorandum offering document or a bond document. The file should be less than 500 pages long and it doesn't work on scanned PDFs currently ke
- 2. **File name** : It will display the selected file uploaded by the user
- 3. **Generate Response** : The 'Generate Response' button is designed to produce an output that is dependent on la the input bond file provided.
- 4. **Download Report**: The system will offer you the choice to download the PDF report containing the generated response sti
- 5. **Company Name** : Within this interface, you have the ability to observe the extracted company name sourced \B from the bond file.
- 6. Recommendation : in this section you will find the presentation of investment recommendations for your consideration
- 7. **Explanation** : The system will present a comprehensive summary of the Bond file for your review. co  $\mathbf{m}$

#### Continue…

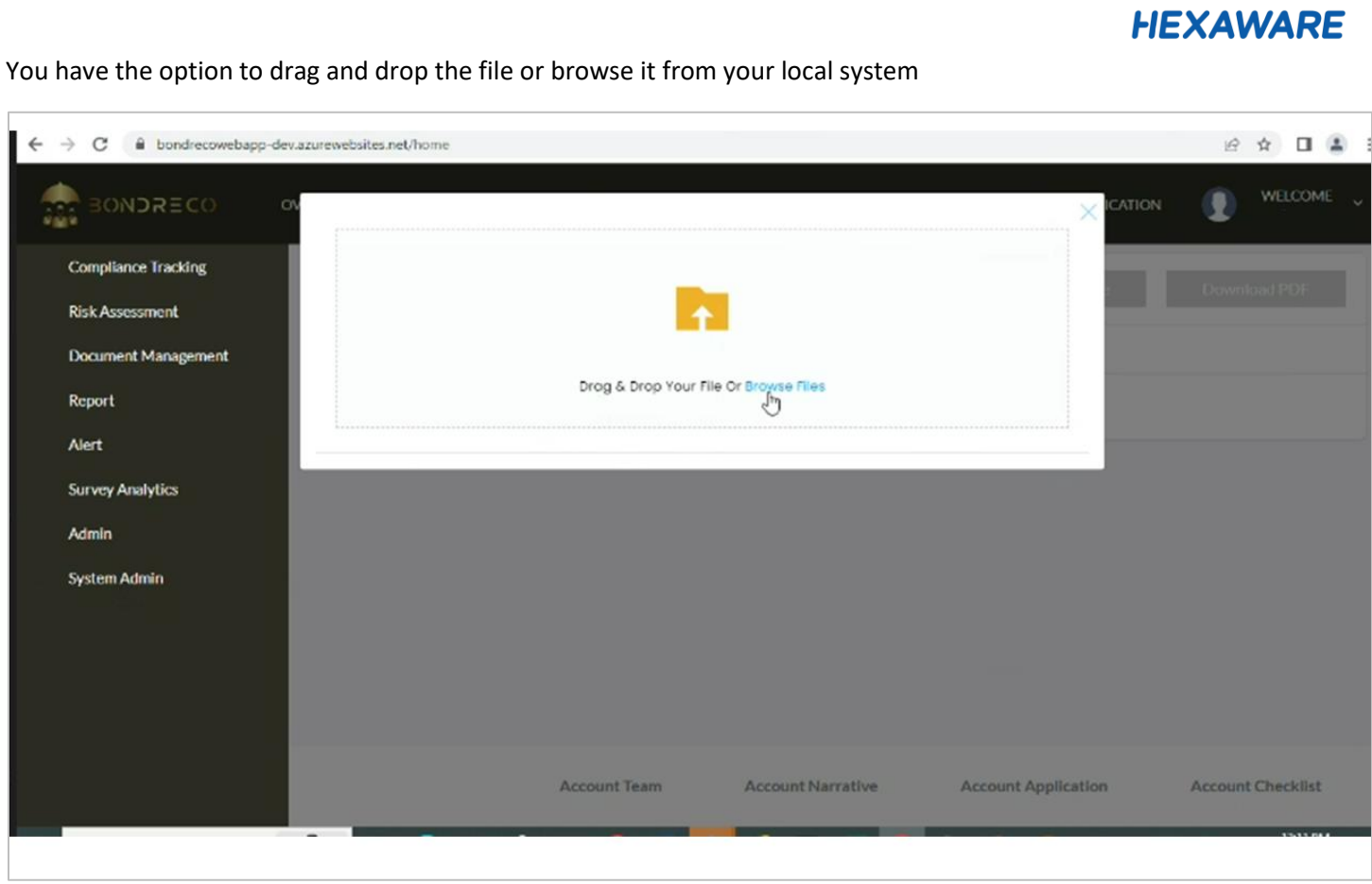

## File getting uploaded

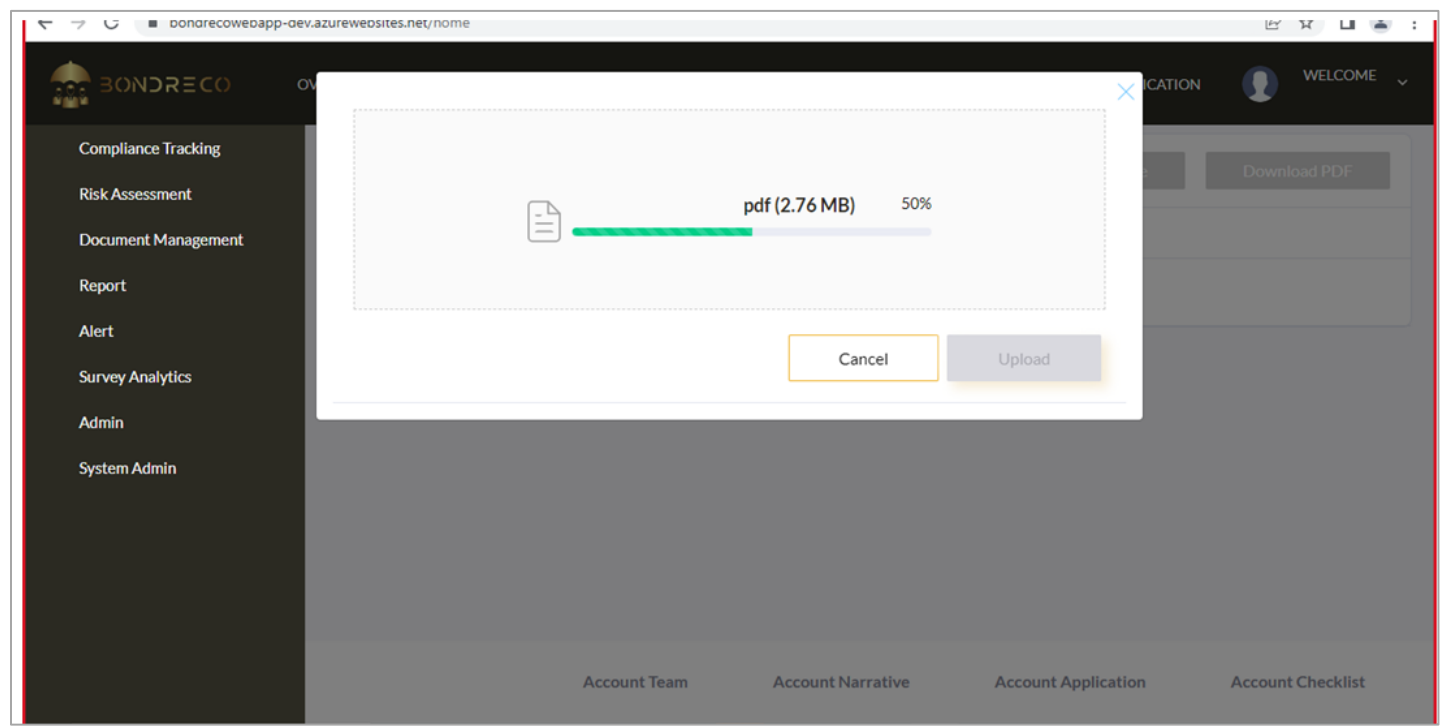

You will get the notification after the file is uploaded and ready to generate the response

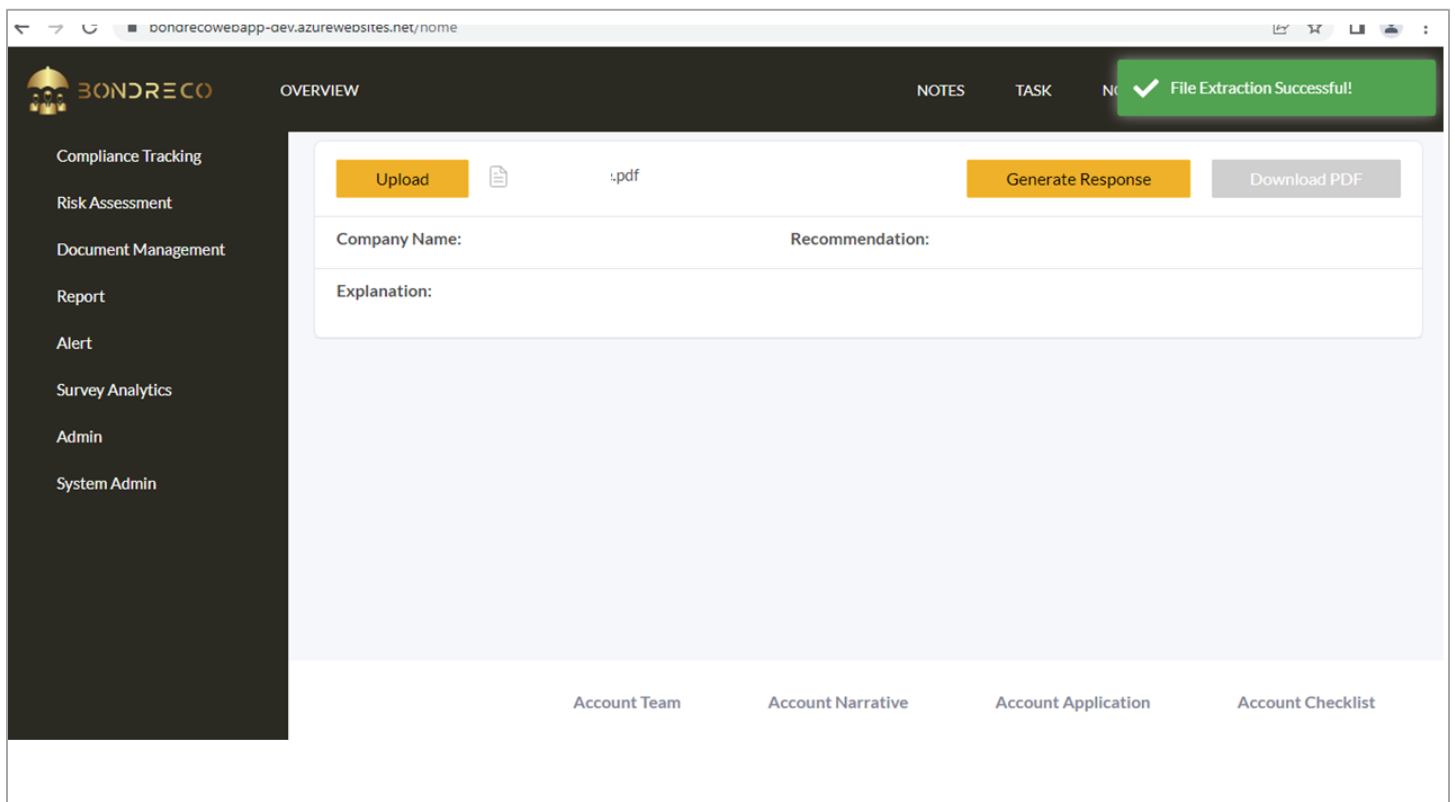

## Sample Report (PDF File)

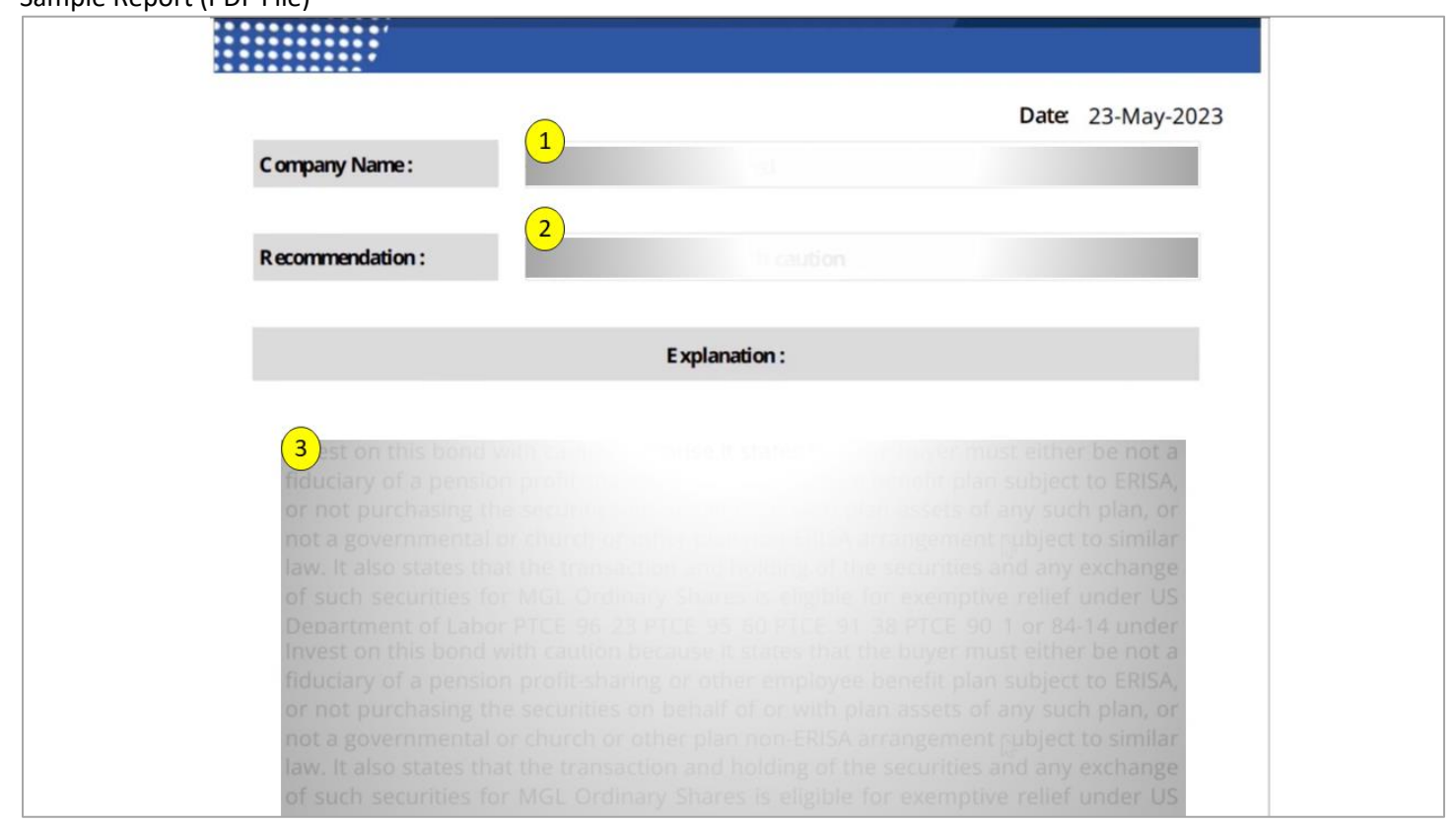

- It will show the company name
- It will show the recommendation for investment

• Comprehensive summary of the Bond file for your review

#### **Limitation**

• The file should be less than 500 pages long and it doesn't work on scanned PDFs currently

----------------------------------------------------------------------\*\*\*\*\*----------------------------------------------------------------------------------